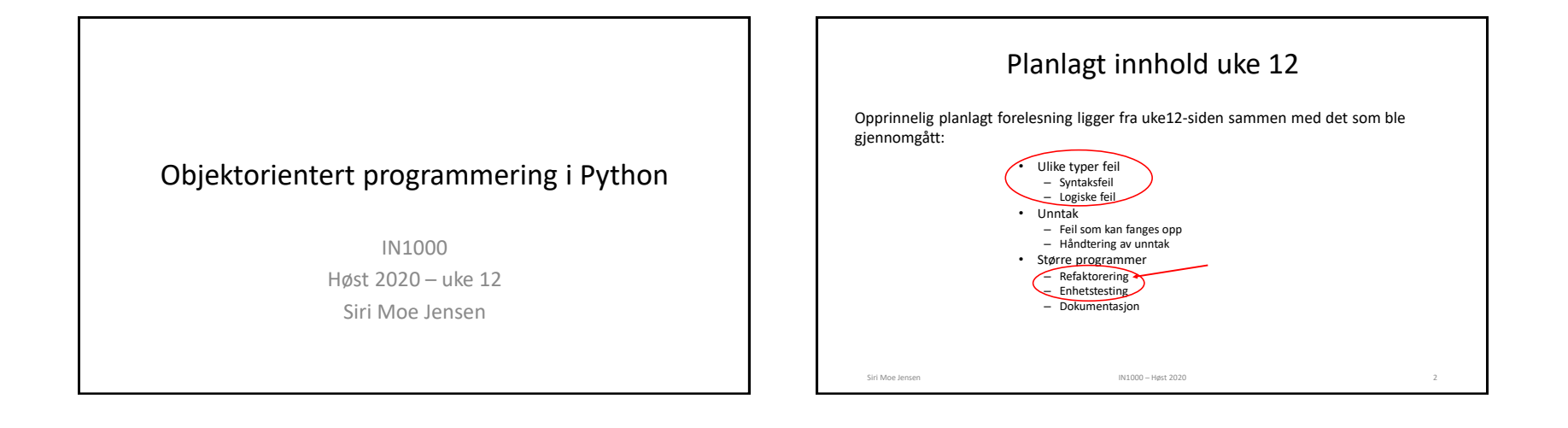

## Dette blir det i stedet..

• Resten av semesteret

Siri Moe Jensen IN1000 – Høst 2020

- Grafisk fremstilling av datastrukturer (klassediagrammer, objektdiagrammer, datastruktur-tegninger, ..)
- Noen sentrale begreper og temaer i IN1000. Mentimeter.

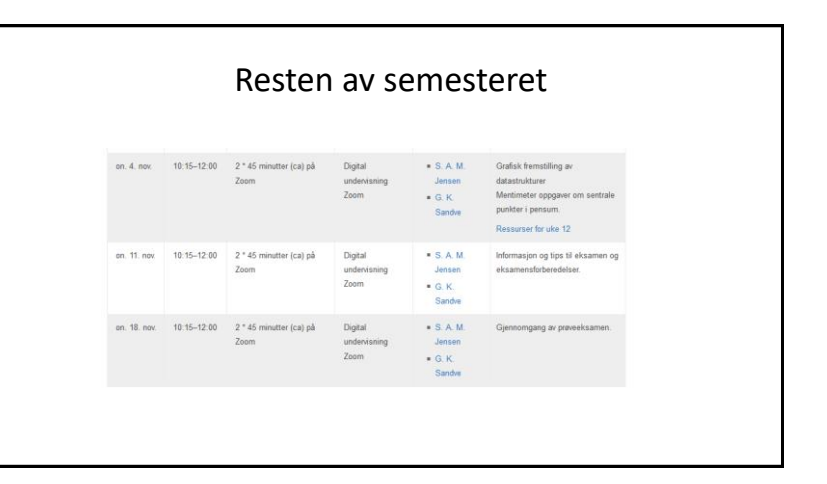

# Å tegne en struktur

Modell (fra uke 1): En forenkling!!

- 1. Vi har tegnet **objekter** og referanser for å se hva som skjer **under kjøring**. Disse viser (et utdrag av) enheter som finnes i minnet på et gitt tidspunkt under kjøring: objekter
- "Snapshot"!
- => **uformelle tegninger**, forståelse, eksperimentering, hvilke instruksjoner trengs
- 2. Kan også være nyttig å dokumentere klasser med et **klassediagram**
- Viser klassedefinisjonen(e), altså hvordan *programkoden* ser ut. Hva er definert i klassen: Potensialet
- Viser ingen objekter og dermed ingen instansvariabler som kan ha verdi
- Brukes ofte til kommunikasjon med andre: Spefikasjon, dokumentasjon
- Nyttig med mer formell notasjon: UML (Unified Modelling Language)

Siri Moe Jensen 1988 – Siri Moe Jensen 1989 – Siri Moe Jensen 1989 – Siri Moe Jensen 1989 – Siri Moe Jensen 19

# Fra forrige ukes forelesning

### Alle tre klassene i UML

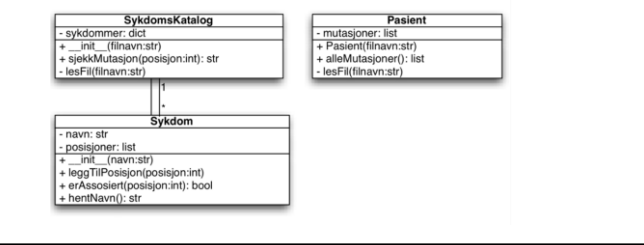

### Hva sier oppgaven i oblig 7?

#### **Oppgave 1 Klassen Sang**

Du skal skrive en klasse Sang som en egen modul i filen sang.py, med følgende grensesnitt: Klassen skal ha en konstruktør med parametere for tittel og artist (i tillegg til self). Konstruktøren skal opprette instansvariabler artist og tittel. Disse er strenger som får verdi fra parameterne.

spectrum and the end streng som består av en eller flere bokstavsekvenser atskilt av blanke<br>tegn. Eksempler: "Simon and Garfunkel", "The Rolling Stones", "Prince".

Klassen skal dessuten tilby følgende metoder i grensesnittet:

spill "spiller av" musikken i sangen den kalles for -- i dette programmet betyr det at den skrive meldingen "Spiller <info om tittel og artist>" ut på terminalen. Ligger også en frivillig utvidelse på .<br>bligsiden, med denne utvidelsen kan du få faktiske sanger til å bli spilt av på PC'en din.

sjekkArtist med parameter navn (en streng) på samme form som instansvariabelen \_artist. Metoden eturnerer True dersom ett eller flere av navnene i strengen navn finnes i \_artist, ellers False.

sjekkTittel med parameter tittel (en streng). Metoden sjekker om oppgitt tittel er den samme som i riabelen og returnerer True ved likhet, ellers False. Titlene skal defineres som like uavhengig av små/ store bokstaver.

sjekkArtistOgTittel med parametere artist og tittel. Metoden returnerer True dersom både tittelen og artisten (samme regler som i de tilsvarende sjekk-metodene) stemmer med sangens nsvariabler, ellers False.

#### **Oppgave 2 Klassen Spilleliste**

I filen spilleliste av finner du definision av klassen Spilleliste. Konstruktøren er ferdig skrevet, me r men synemse syn miner ou oenmayon av kaassen ayanemake. Konstruktuuren er reruig skrevet, mens<br>metodene under skal ferdigstilles av deg (se rammen med Frivillig utvidelse ovenfor for utvidelser)<br>Det forventes at du bruke

lesFraFil med parametere self og filnavn. Metoden åpner den oppgitte filen, og leser inn data om sanger - en linje per sang, på formatet

### $\label{thm:rel} \textit{title}; \textit{artist}$

Siden både tittel og artist kan inneholde blanke tegn, brukes semikolon som skilletegn. Merk også a det er lurt å fjerne tegn for linjeskift på slutten av hver linje. En linje kan for eksempel leses slik: alleData =  $line.*trip() .split(';')$ .<br>Metoden skal opprette nye **Sang**-objekter etter hvert som filen leses, og legge disse inn i spillelist Filen lukkes til slutt.

leggTilSang med parametere self og nySang, der nySang er det nye objektet som skal legges til

fjernSang med parametere self og sang.

spillSang med parametere self og sang.

spillAlle med parameter self, som spiller hver enkelt sang i listen.

finnSang med parametere self og tittel, som leter gjennom listen av sanger etter en med oppgit tittel og returnerer den første den finner. Finnes ikke tittelen i spillelisten returneres None. hentArtistUtvalg med parametere self og artistnavn. Metoden går gjennom alle sanger i spilleli:

og tar vare på de som har en eller flere navn fra parameteren artistnavn i navnet på artisten. Diss Siri Moe Jensen **INTERNATION CONSUMERATION**<br>IN1000 – Høst 2020 **and in liste med sanger.** 

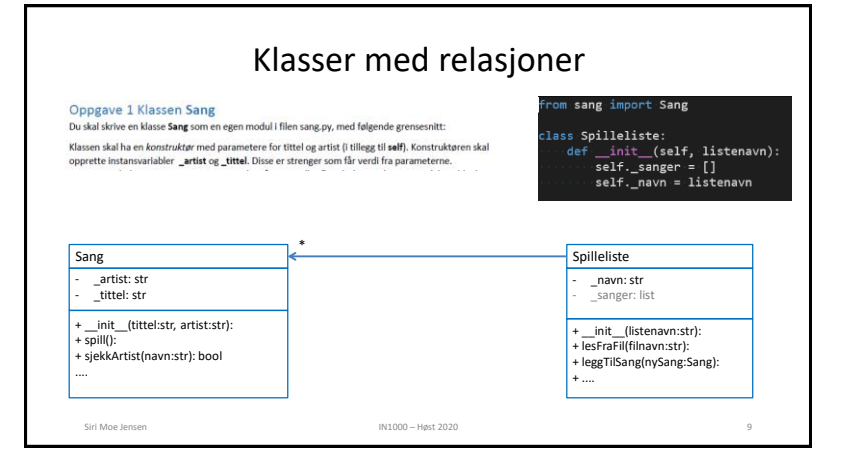

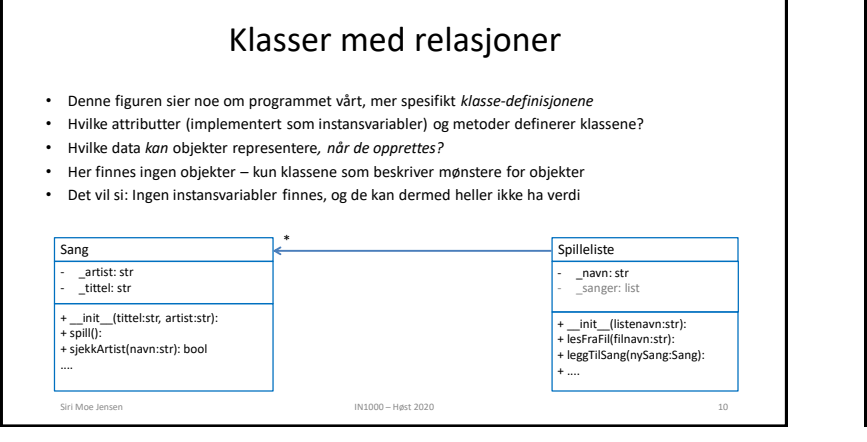

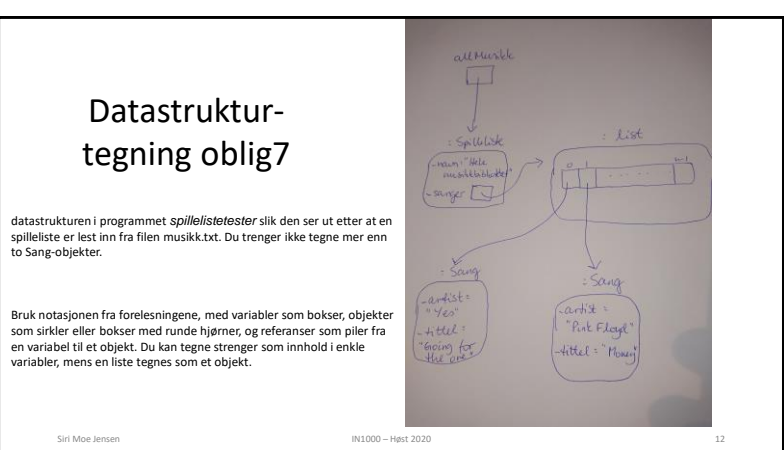

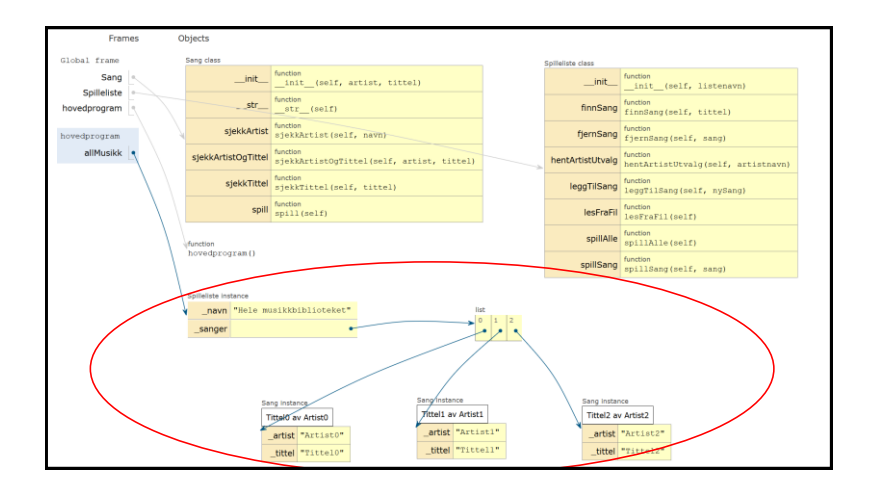

## Unified Modeling Language (UML)

UML

- + En formell standard og mest kjent: Kan leses av "alle"
- + Det finnes verktøy for bl.a. å enkelt lage diagrammer
- Standarden er *stor* og omfatter 20+ ulike typer diagrammer
- Kan være mer eller mindre detaljerte, og vise ulike aspekter av en spesifikasjon/ implementasjon
- Vi bruker en praktisk tilpasning/ forenkling av *klassediagrammer*
- Klassediagrammer er de vanligste til analyse og design, og kan "oversettes" direkte til objektorientere språk

Siri Moe Jensen 14

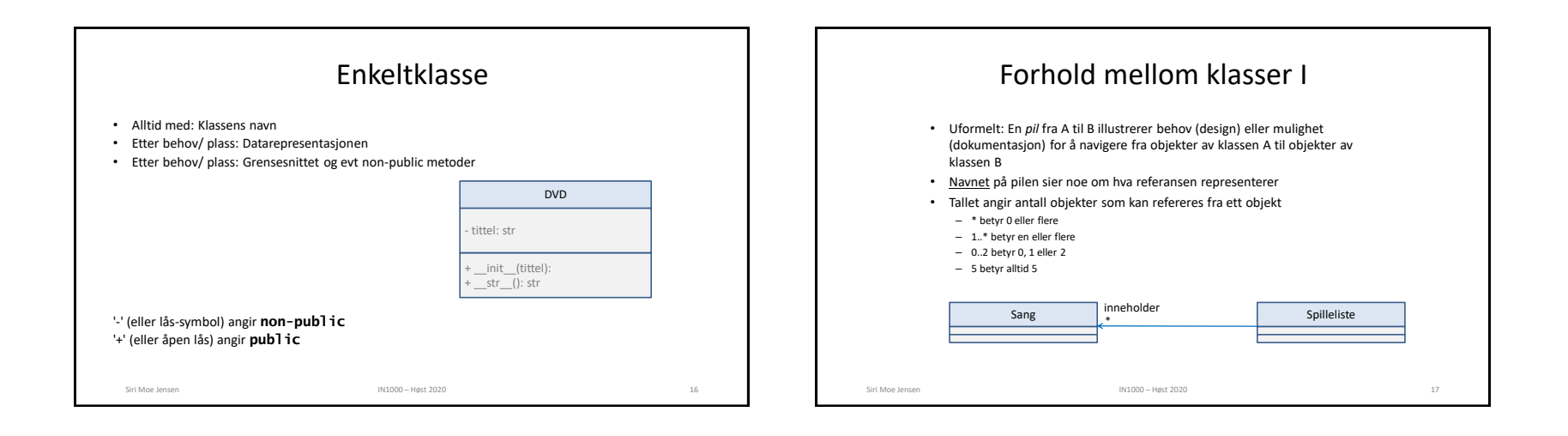

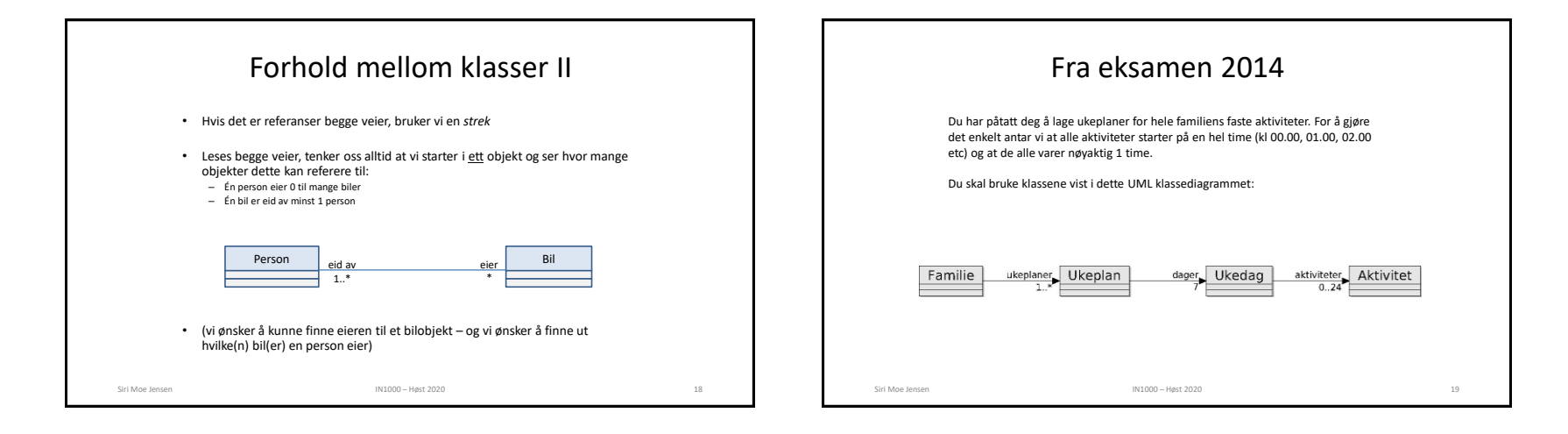

4

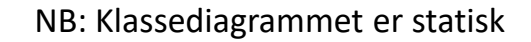

 $\Rightarrow$  viser ikke øyeblikksbilder av objekter under kjøring – bare *potensialet* i datarepresentasjonen!

 $\Rightarrow$  Vi vil fortsatt bruke mer uformelle tegninger for å vise eksempler på hvilke objekter og referanser vi har på et bestemt sted i koden *under kjøring*

Siri Moe Jensen 2002 – Siri Moe Jensen 2008 – Høst 2020 i Siri Moe Jensen 2008 – Siri Moe Jensen 200

## Tegn et klassediagram

### Datasenter og regneklyngens bestanddeler

I denne oppgaven består et Datasenter av en eller flere regneklynger. En Regneklynge består av ett eller flere Rack (et kabinett med skinner) hvor mange noder kan monteres over hverandre. En Node er en selvstendig maskin med et hovedkort med én eller flere prosessorer og minne, i tillegg til en del andre ting. I denne oppgaven skal vi bare se på antall prosessorer (maks 2) og størrelsen på minnet. Du kan derfor anta at en node har en eller to prosessorer og et heltallig antall GB med minne.

### Programdesign

Programmet skal designes med fire klasser som representerer noder, racks, regneklynge og datasenter. Et objekt av klassen Datasenter skal kunne referere til ett eller flere objekter av klassen regneklynge. Et objekt av klassen Regneklynge skal kunne referere til ett eller flere rack-objekter, der hvert rack-objekt igjen refererer til en eller flere node-objekter. Noen flere krav og tips til design av den enkelte klassen finner du videre i oppgaven.

Go to www.menti.com and use the code 22 85 89 5